## ICS 484 Arabization of Computers الحوسبة العربٌة )تعرٌب الحاسبات(

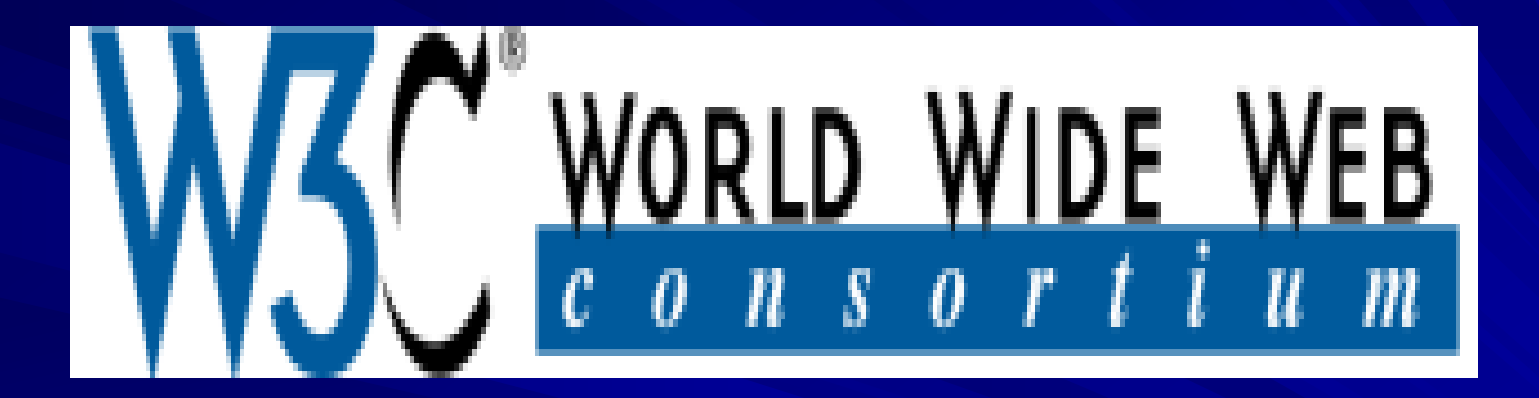

حسين آل ابراهيم  $Y \setminus \Sigma \setminus Y'$ 

مسار المحاضرة

المقدمة. أهداف التكنولوجيا و الأنشطة. المنظمة واللغة العربٌة.

المقدمة

[C3W](http://www.w3.org/) هً مجموعة دولٌة تقوم بتطوٌر مقاٌٌس الوٌب و العاملين فيها عبارة عن منظمات دولية و طاقم رئيسي (موظفون) و افراد. هذه المنظمة انشئت بواسطة تٌم برنر لً مخترع شبكة الوٌب العالمية عام ؟ ١٩٩ الموارد المادٌة للمنظمة : رسوم اشتراك الدول , عقود أبحاث , تموٌالت عامة وخاصة.

المقدمة

C3Wلدٌها ثالثة مراكز دراسات رئٌسٌة هً : .1 معهد مساشوستس للتكنولوجٌا و ممختبر الكمبٌوتر و الذكاء الإصطناعي (MIT)في امريكا .2 مجموعة البحث األوربٌة لعلم المعلومات و علم الرياضيات (ERCIM)في فرنسا. .3 كٌٌو ٌونٌفٌرسٌتً )University Keio ) فً الٌابان. مكاتب حول العالم : استرالٌا – الصٌن – المانٌا – النمسا – الهند – اسرائٌل .

■ يوجد مكتب واحد في الدول العربية يقع في المغرب.

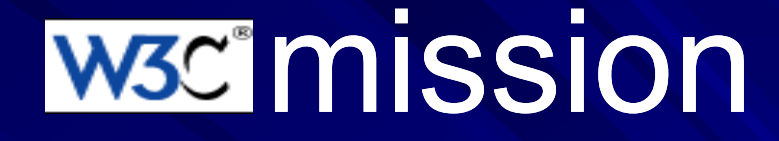

قٌادة الوٌب إلى إمكانٌته الكاملة بتطوٌر البروتوكوالت و التوجٌهات التً تضمن للوٌب النمو على المدى طوٌل.

#### اهداف المنظمة

ولوج عالمً : قٌمة الوٌب االجتماعٌة كبٌرة و تحاول المنظمة ان تجعل هذه الفوائد للجميع بغض النظر عن البرامج و العتاد.

وٌب داللً :التعبٌر للحاسب االلً بكلمات ٌمكنه فهمها و بالتالً حل المشاكل الصعبة جدا. من اللغات

ثقة و استئمان : جعل الناس اكثر ثقة فً الوٌب مما ٌعدهم و ٌهٌئهم للتعامل معه بكل ثقة واطمئنان.

استخدام متبادل : جعل جمٌع البرامج متبادلة و تعمل مع أي نظام و في أي بيئة

اهداف المنظمة

كفاءة التطور : بناء شبكة معلومات قد تتطور الى ما هو أحسن. مبادئ البساطة و التناسب في الأجزاءوالتوافق و الامتدادية تُرشد كل اجتهاد تقوم به الرابطة في إنشاءاتها. و<br>په د المركزٌة : منضمة C3W تحدد عدد المٌكانٌزمات المركزية. المرونة رفيق أساسى للمنظومات الموزَعة بل و هي القلب والتنفس بالنسبة للأنترنيت و ليس للويب فقط. وسائط متعددة:تعمد المنظمة لجعل الوٌب ٌحوي أكثر من طريقة لعرض و تخزين البيانات . صور – فيديو – أصوات.

#### التكنولوجيا و الأنشطة قامت المنظمة من سنة 1994 بوضع أكثر من تسعٌن مقٌاس من مقاييس الويب و مواصفاته.

#### الوٌب عبارة عن البرامج التً تعمل مع االنترنت

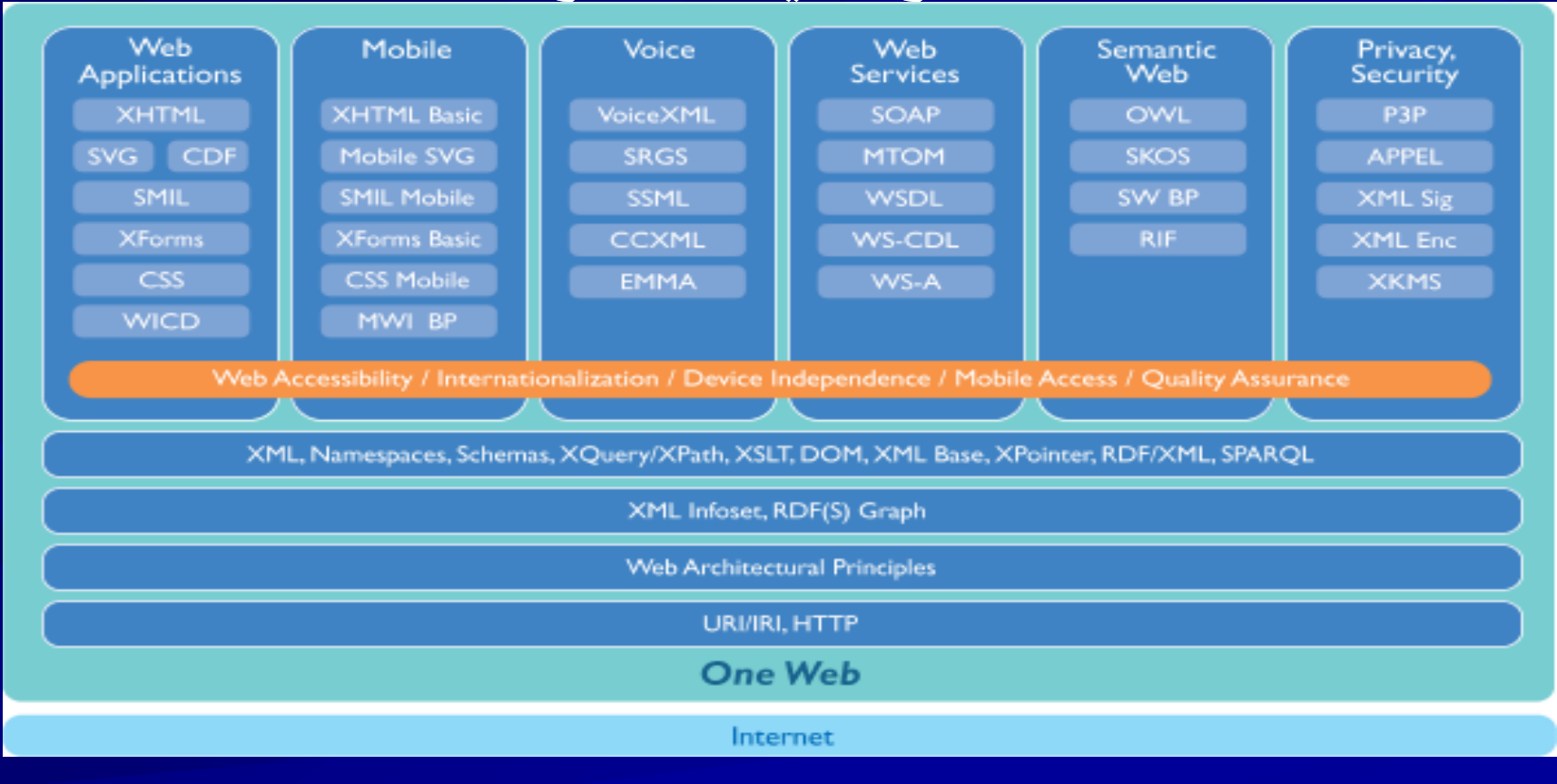

## التكنولوجيا و الأنشطة

Extensible Markup Language (XML) اتٌالتوص من ٌجب ان تكون لالستخدام المباشر فً االنترنت . تدعم مختلف التطبٌقات و البرامج. متوافقه مع )SGML ). بدون أي خصائص اختٌارٌة . الملف واضح و مفهوم لالنسان العادي. سهولة التصمٌم باستخدامها

#### التكنولوجيا و الأنشطة

- [Synchronized Multimedia Integration Language \(SMIL](http://www.w3.org/TR/2005/REC-SMIL2-20051213/) □  [\)](http://www.w3.org/TR/2005/REC-SMIL2-20051213/)[2.1](http://www.w3.org/TR/2005/REC-SMIL2-20051213/)
	- **[xml:id Version 1.0](http://www.w3.org/TR/2005/REC-xml-id-20050909/)** ■
	- [QA Framework: Specification Guidelines](http://www.w3.org/TR/2005/REC-qaframe-spec-20050817/)  $\square$
	- (XML Key Management Specification (XKMS 2.0[\)](http://www.w3.org/TR/2005/REC-xkms2-20050628/) H
	- [XML Key Management Specification \(XKMS 2.0\)](http://www.w3.org/TR/2005/REC-xkms2-bindings-20050628/)  П **[Bindings](http://www.w3.org/TR/2005/REC-xkms2-bindings-20050628/)** 
		- [Character Model for the World Wide Web 1.0:](http://www.w3.org/TR/2005/REC-charmod-20050215/) □ [Fundamentals](http://www.w3.org/TR/2005/REC-charmod-20050215/)
- [SOAP Message Transmission Optimization Mechanism](http://www.w3.org/TR/2005/REC-soap12-mtom-20050125/) □
	- [Resource Representation SOAP Header Block](http://www.w3.org/TR/2005/REC-soap12-rep-20050125/) □
		- [XML-binary Optimized Packaging](http://www.w3.org/TR/2005/REC-xop10-20050125/) □

أشرنا سابقا إلى وجود مكتب للمنظمة فً المغرب العرب.ً هناك موقع الكترونً باللغة العربٌة للمنظمة على هذه الرابط http://www.**w3c**.org.ma هذه الموقع مفيد لكن ليس بالدرجة الكافية فهو غير كامل و معظم الروابط فيه باللغة الانكليزية اللغة العربٌة المستخدمة سٌئة جدا و ردٌئة. ٌحوي موقع المنظمة بعض البحوث المترجمة بشكل ممتاز إلى اللغة العربية

سأتطرق في الشرائح القادمة إلى بعض المواضيع و البحوث الموجودة في الموقع و التي لها علاقة باللغة العربية.

اذا فرضنا وجود صفحة على النت ولهذه الصفحة أكثر من نسخة بلغات مختلفة فما هي الطريقة المثلى لإخبار المتصفح بوجود هذه النسخ؟ ٌمكن أن تظهر القوائم المنسدلة بصورة جذابة لملء فرغ صغٌر. استخدا قائمة selectو لكن هناك عٌوب ا. قد لا يكون لدى المستخدم جميع الخطوط اللازمة لكتابة نص الاختيار ولا يمكن استخدام صور بدلاً من النص. ً .2 ال ٌستطٌع المستخدم الوصول الى الصفحة مباشرة.

- أذا كان الموقع يدعم أكثر من لغة فاجعل الرابط مباشر . H القائمة المنسدلة: H
- الموقع: حدد الموقع بالنسبة للغة الرئيسية للصفحة. Ш العنوان : اختر رسما ليكون العنوان للصفحة و ليس كتابة. П استخدام سمة size : لعرض اول مجموعة من اللغات و **THE R** بالتالي يستدل المستخدم على الباقي.

ترجمة الخٌارات: ضع اسم اللغة بنفس اللغة المقصودة. الترميز: استخدم ترميزا يدعم معظم الحروف. الخطوط: ٌجب ان ٌكون النص بالخط األكثر شٌوعا بالنسبة للمستخدمين لكي يكون متوفرا على جميع الأجهزة. الترتٌب : رتب حسب أحد العوامل.

- هنا بعض النصائح المفٌدة إلنشاء موقع على النت: **ركات**. استعملوا الصفة **alt** لوصف وظٌفة كل **صور و متح ِّ** صورة.
	- **ساسة**. استعملوا العنصر **map** و أعطوا وصفا **صور ح ّ** مدققا للمناطق التي يمكن الضغط عليها.
		- **تعدد الوسائط**. ٌجب منح تفسٌرات و نقل كتابً للوسائط السمعية، وإيضاحات كتابية للوسائط البصرية.
			- حتى صالحا **عبة**. استعملوا نصا **روابط النصوص المتشِّ** ً ً خارج النطاق. اجتنبوا "اضغط هنا" مثال.

**تنظيم الصفحة**. استعملوا عناوين للفقرات و قائمات و هيئة متٌنة. استعملوا **CSS**إلعطاء بعض النمط إذا كان ممكن.

ا**لرسوم البيانية**. امنحوها تفسيراً ملخصـاً أو استعملوا الصـفة <u>and the second control of the second second control of</u> **longdesc** .

**Scripts, applets, plug-ins مثل عالة الصبغات الفّ** . ٌجب منح البدٌل عند استحالة استعمال إحدى هذه المميز ات.

برة. **إطارات**. استعملوا العنصر **noframes** و عناوٌن مع ی ما ہ ا**لجداول. ي**جب تسهيل القراءة سطراً بسطر . يجب التلخيص.

االنضمام للمنظمة

- عند االنضمام لهذه المنظمة تحصل على الكثٌر من الفوائد و الامتيازات منها:
- العمل مع المؤسسات و المنظمات القٌادٌة فً مجال الحاسب في العالم و التواصل المباشر معهم. الحق فً تقدٌم بعض المشارٌع و الدراسات الى المنظمة والتي يجب عليها دراستها وابداء رايها التواصل مع الخبراء فً المنظمة . االنضمام الى بعض الهٌئات و مجموعات العمل الخاصة بالمنظمة

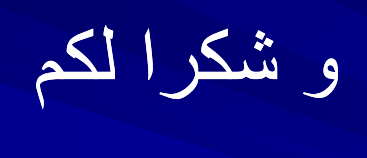